FichtelBahn–Newsletter **Ausgabe 78** vom 01.12.2023

## FICHTELBAHN NEWSLETTER

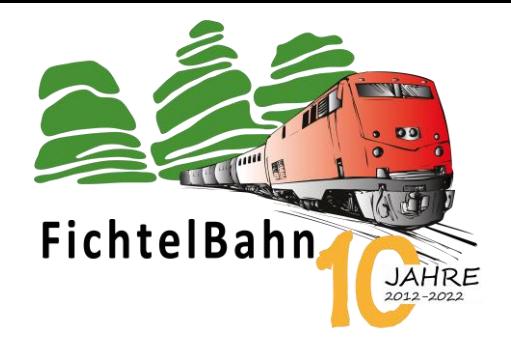

# Das zweite Weihnachtstürchen ... öffnet sich!

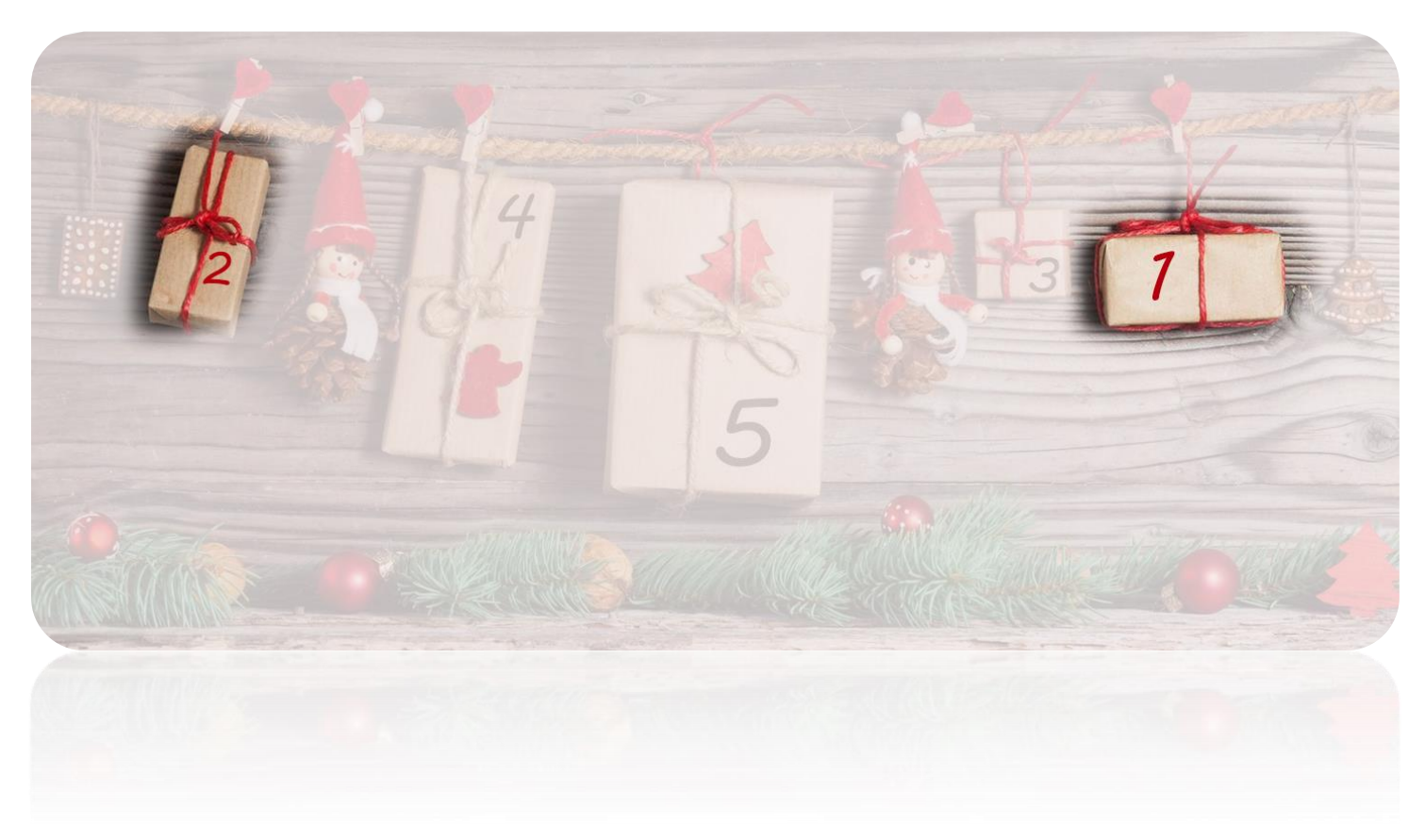

Mit dem zweiten Türchen kommt ein **kleines ADDON**, was dem **ReadyTLE16** ein neues Einsatzgebiet ermöglicht.

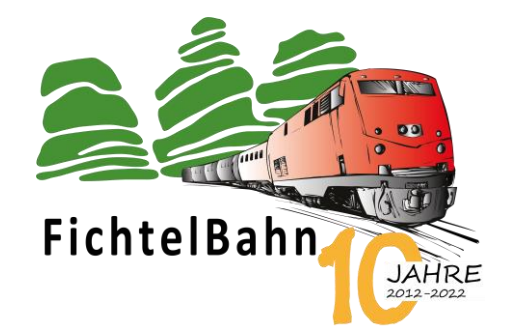

## **INFORMATION**

## **TLEopto - eine Erweiterung für den ReadyTLE16**

Der **TLEopto** ist ein Addon / eine Erweiterungsplatine mit 2 getrennten Optokopplern für den ReadyTLE16. Das Modul kann aber auch für andere Anwendungen, bzw. andere Rückmeldebausteine verwendet werden, dessen Eingänge gegen Masse melden.

**Ein möglicher Anwendungsbereich:**

**Schaltgleise / 3-Leiter Rückmeldung**

**Signale und Spannungen erfassen / überwachen**

**galvanische Trennung**

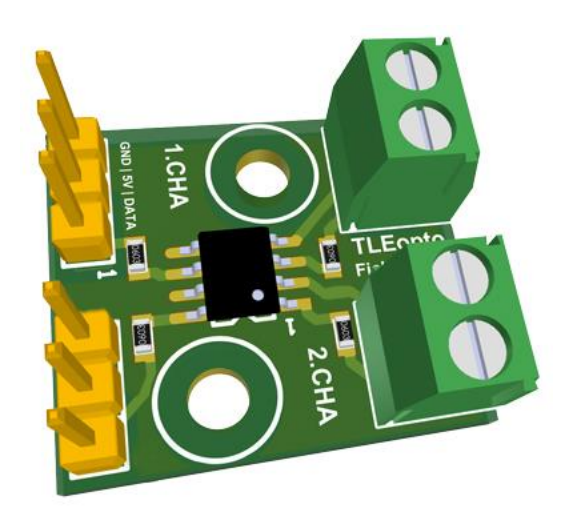

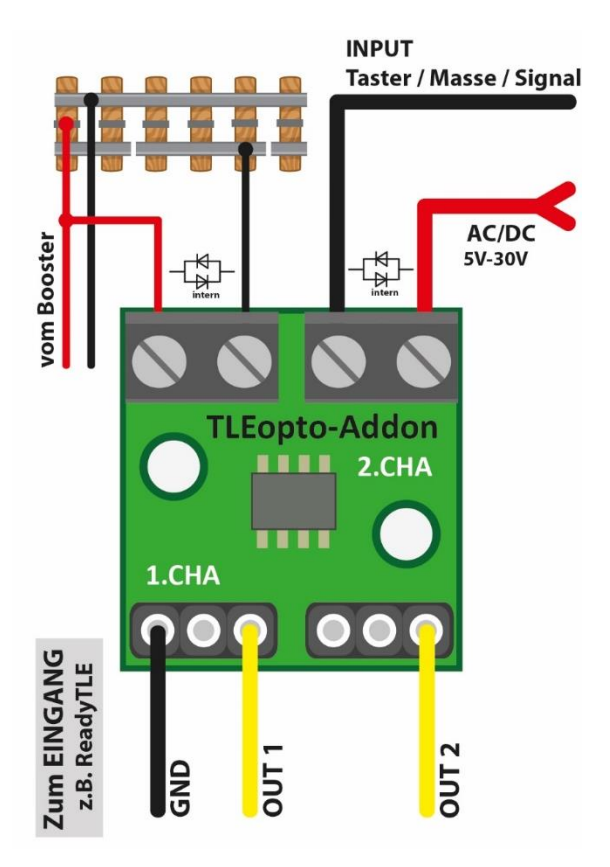

## **Lötarbeiten am Bausatz:**

Der SMD bestückte Bausatz besteht aus 4 Bauteilen (2x Schraubklemmen für die Eingänge und 2x Stiftleisten für die Ausgänge), die Sie auf der Baugruppe einlöten müssen - siehe Anschlussskizze. Alle anderen SMD-Bauteile sind auf der Baugruppe schon vorbestückt. **Weitere Arbeiten sind an der Baugruppe nicht notwendig!**

### **TLEopto anschließen:**

Der TLEopto ist ein 2fach Optokoppler, der gleichzeitig für unterschiedliche Anwendungen verwendet werden kann. In der Abbildung dargestellt als Rückmelder im 3-Leitersystem, bzw. als Sensor zur Überwachung von Tastern und Fremdspannungen bis 30V AC/DC.

Die beiden Eingänge verfügen über antiparallele Dioden, so dass die Polarität keine Rolle spielt und eine AC-Spannung bzw. Fahrstrom vom Booster verwendet werden kann.

Die beiden getrennten Ausgänge sind über 3-polige Stiftleisten erreichbar, bei dem der mittlere Anschlusspin keine Funktion hat.

**Eine ideale Verbindungsmöglichkeit ohne Schrauben und Löten, z.B. mit dem ReadyTLE16, sind die beiliegenden Servokabel im Lieferumfang.**

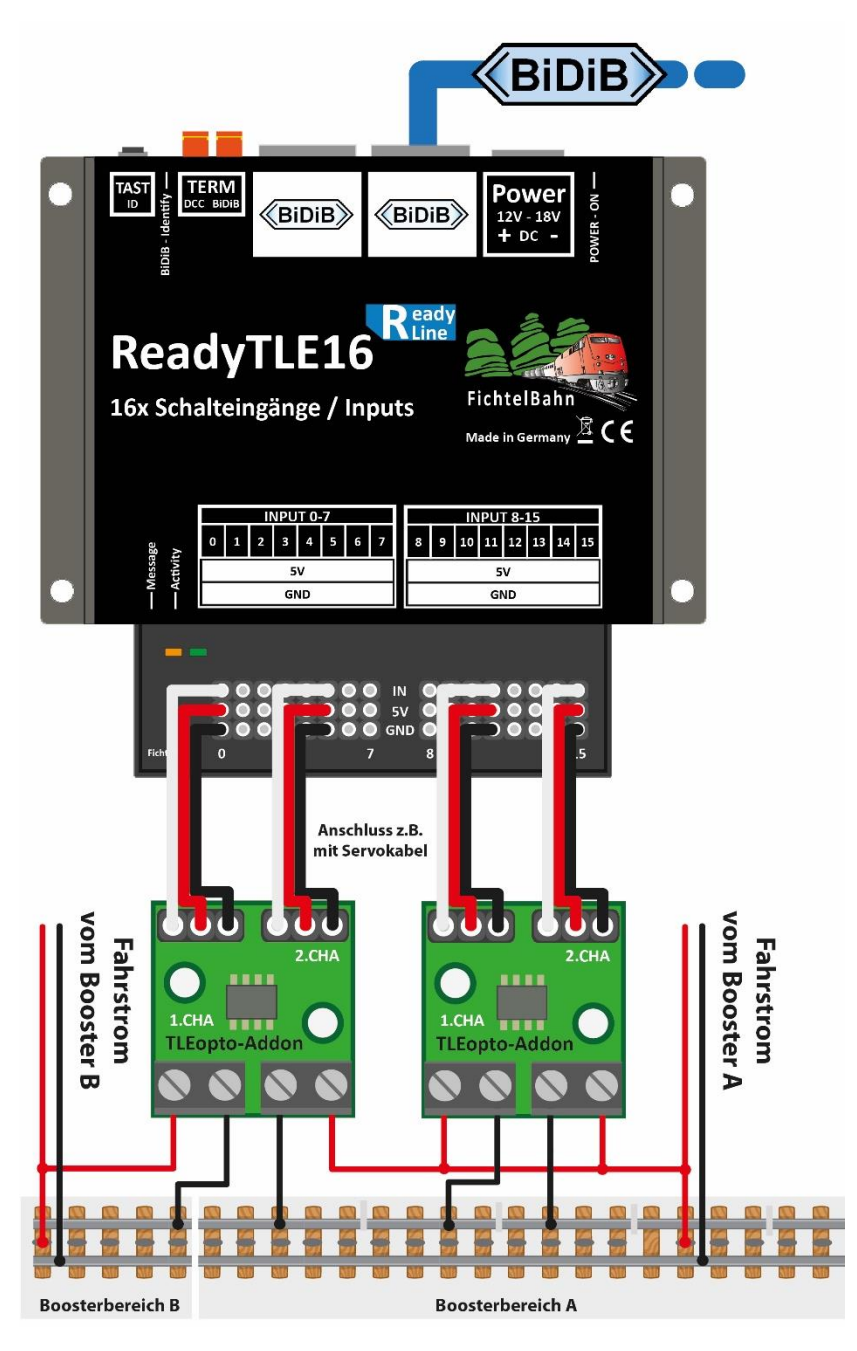

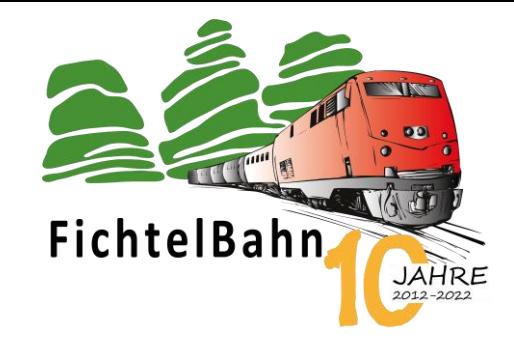

**Die Rückmeldung im 3-Leiter-System**: Der typische Anwendungsfall für den TLEopto mit dem ReadyTLE16 ist die Gleisbesetztmeldung im 3-Leiter-System.

**Diese Rückmeldung ist vom Digitalsystem unabhängig und funktioniert neben DCC auch mit anderen Gleisformaten (z.B. mfx) bis zu analogen Anlagen.**

Der TLEopto schafft die galvanische Trennung zwischen Fahrstrom und Melderpotenzial. Eine mögliche Anschlussskizze mit 4 Meldern und 2 getrennten Boosterkreisen sehen Sie in der Abbildung. Die Verbindung vom TLEopto zum ReadyTLE16 erfolgt einfach über die beiliegenden Servokabel.

## **Hinweis:**

Die **Rückmeldung einer Gleisbelegung im 2-Leiter-System** ist mit dieser Kombination nicht möglich. Dafür wird ei[n GBM16T / GBM16TS](https://shop.fichtelbahn.de/GBM16TS-Fertigbaustein) benötigt, dieser funktioniert auf der Basis eines Stromfühlers und hat zusätzliche RailCom-Detectoren für eine Lok-Adress-Rückmeldung.

Wird ebenfalls im 3-Leiter-System Wert auf eine RailCom-Rückmeldung gelegt, dann werden auch Stromfühler benötigt und somit der Einsatz von GBM16T / GBM16TS notwendig. Für den Einsatz von GBM16T / GBM16TS bzw. von RailCom, wird auch ein Decoder benötigt der DCC bzw. zusätzlich RailCom unterstützt.

Verwenden Sie in Ihren Loks Multidecoder (z.B. von Märklin), können diese zwar auf DCC umgeschaltet werden, aber in den wenigsten Fällen steht RailCom zur Verfügung.

Bei weiteren Fragen können Sie gerne unseren Support kontaktieren.

## **In diesem Zusammenhang möchte ich auch nochmals den breiten Einsatzbereich von der ReadyTLE16 Baugruppe vorstellen.**

FichtelBahn JAHR

Ein Mischbetrieb am ReadyTLE16 ist natürlich möglich, so können neben der Produktneuheit "TLEopto" auch andere Bauteile, z.B. der FeedCar vom OpenCar-System oder einfache Taster und Sensoren angeschlossen werden.

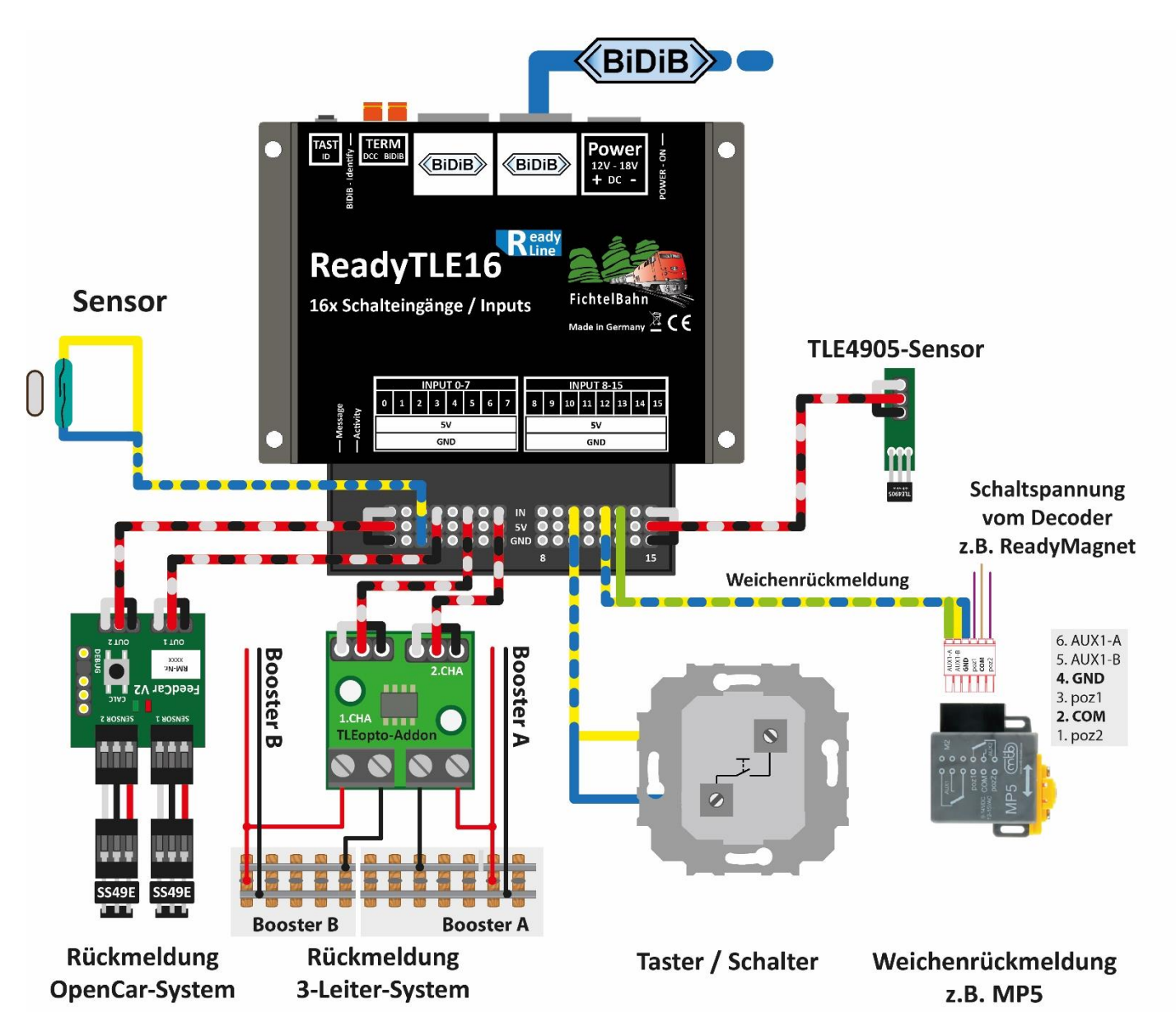

Diese freie Kombination von unterschiedlichen Meldetypen an dem ReadyTLE16 ist ein großer Vorteil beim Anlagenbau und dessen Planung.

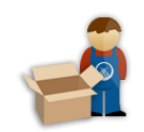

## **Link zum Online-Shop:**

<https://shop.fichtelbahn.de/TLEopto>

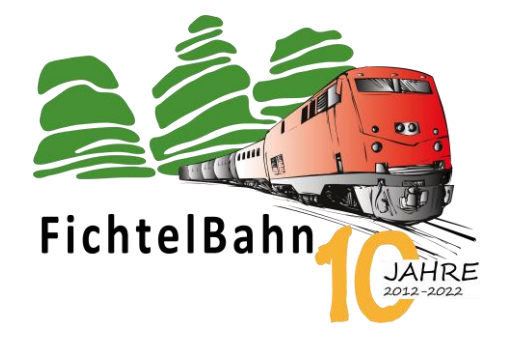

#### **Bei Rückfragen steht Ihnen unser Support-Forum gerne zur Verfügung! [\(forum.fichtelbahn.de\)](http://forum.fichtelbahn.de/)**

## **Kontakt:**

#### **FichtelBahn**

Christoph Schörner Am Dummersberg 26 D-91220 Schnaittach

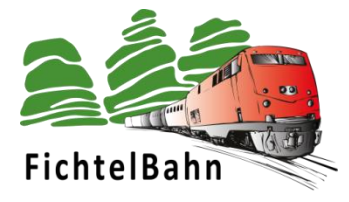

#### **© 2023 FichtelBahn**®

Alle Rechte, insbesondere das Recht der Vervielfältigung und Verbreitung sowie der Übersetzung vorbehalten. Vervielfältigungen und Reproduktionen in jeglicher Form bedürfen der schriftlichen Genehmigung durch FichtelBahn. Technische Änderungen vorbehalten.

Rechteinhaber: © Christoph Schörner, Schnaittach Autor, Bilder u. Grafik: © Christoph Schörner, Schnaittach

#### **Hinweis:**

RailCom® und RailComPlus® sind eingetragene Warenzeichen der Firma Lenz Elektronik GmbH in Hüttenbergstrasse 29, D-35398 Giessen und der ESU electronic Solutions Ulm GmbH & Co. KG in Edisonallee 29, D-89231 Ulm. Zur Erhöhung der Lesbarkeit des Textes haben wir darauf verzichtet, bei jeder Verwendung des Begriffes darauf zu verweisen.

FichtelBahn–Newsletter **Ausgabe 79** vom 08.12.2023

## FICHTELBAHN NEWSLETTER

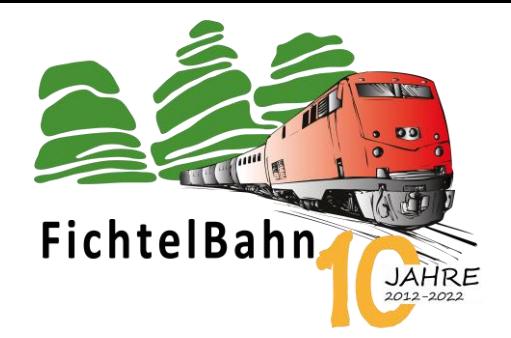

# Das zweite Weihnachtstürchen ... öffnet sich!

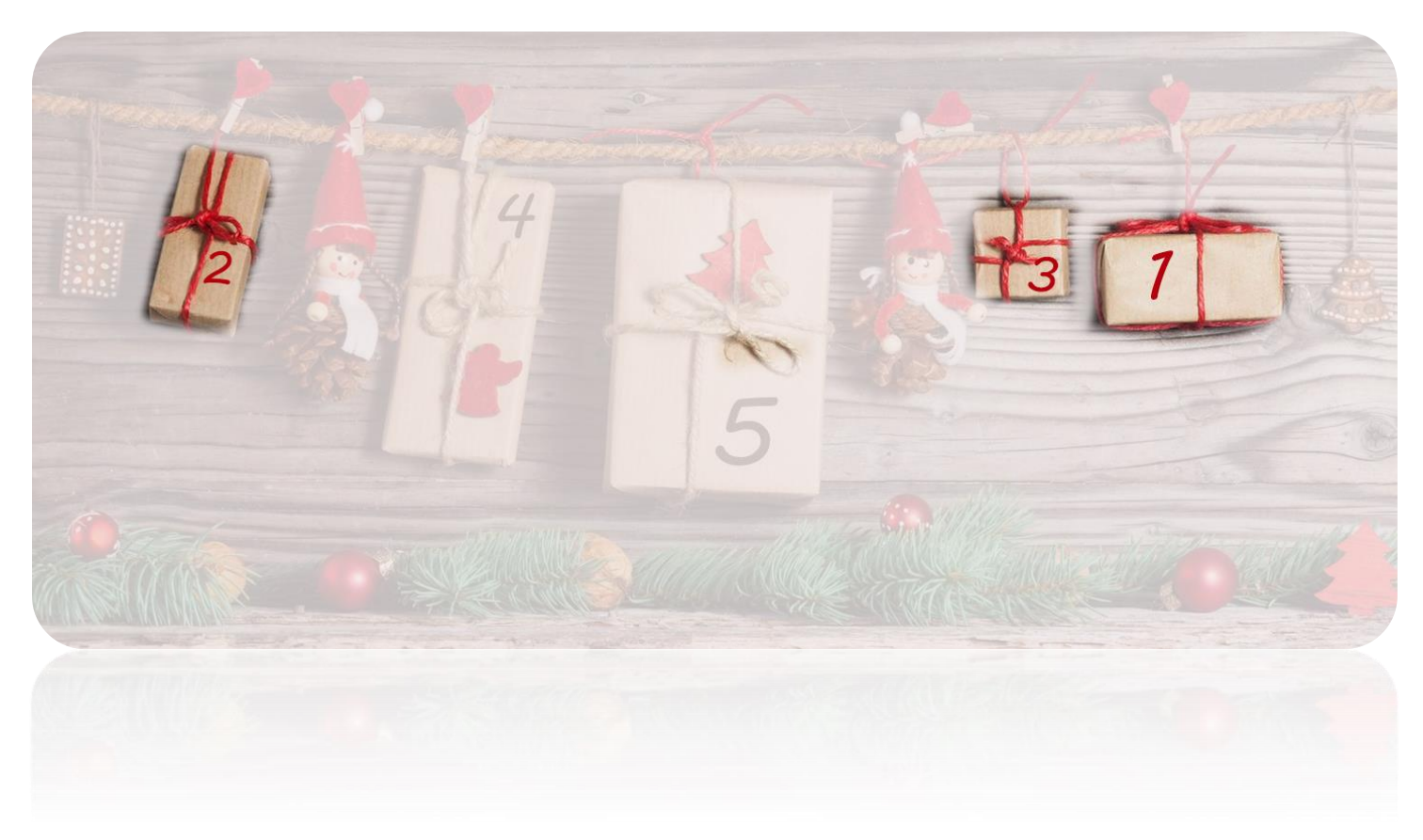

Mit dem dritten Türchen kommt ein neuer BiDiB-Knoten der schon seit Monaten im Forum von zahlreichen Beta-Testern getestet wurde und jetzt offiziell im Shop verfügbar ist – ja es handelt sich um die **StepControl**.

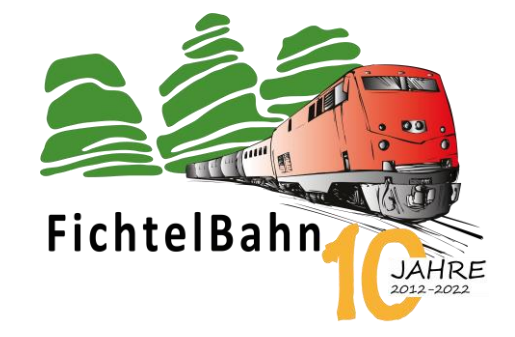

#### **INFORMATION**

## **StepControl – Drehscheiben- und Schiebebühnensteuerung mit EXTRAS**

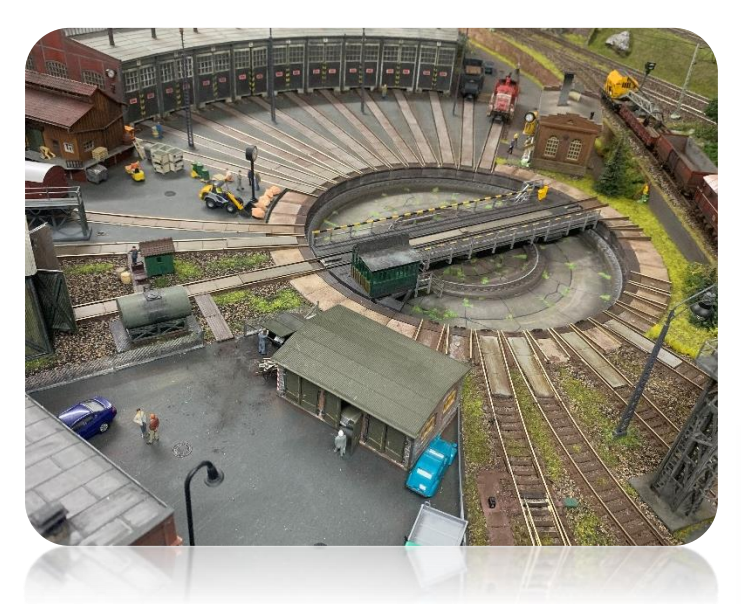

Inzwischen sind viele Drehscheiben und Schiebebühnen von unseren Beta-Testern mit einer StepControl erfolgreich umgebaut worden, sodass wir hiermit den nächsten Schritt einleiten können und die StepControl offiziell veröffentlichen.

Das Projekt StepControl besteht aus mehreren Steuerplatinen, die je nach Anforderung, Spurgröße und Platz unter der Bühne bzw. Grube platziert werden können. Die Basis von allem ist die BiDiB-Baugruppe "StepControl" die auch Stand-Alone verwendet werden kann und den Schrittmotor und somit die Bühne zum Drehen bringt.

Die StepControl ist eine moderne Drehscheiben- bzw. Schiebebühnensteuerung für Schrittmotoren mit herausragenden Eigenschaften. Die sorgfältige Entwicklung über die letzten Jahre hinweg hat uns immer wieder unsere ganze Professionalität herausgefordert.

Dabei haben sowohl die Hardware als auch die Firmware mehrere Entwicklungsstufen bis zur aktuellen Optimierung durchlaufen.

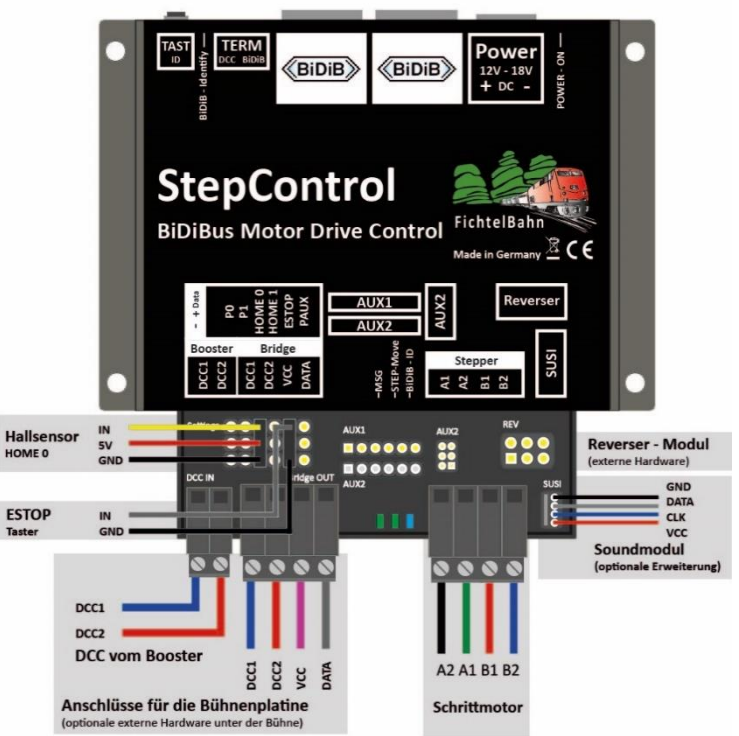

Das Entwicklungsziel wurde hoch gesetzt, indem mit einer technischen Lösung ohne die Berücksichtigung von Mechanik, im Direktantrieb eine Bühne sanft und ruckelfrei beschleunigt und gebremst wird. An jeder gewünschten Stelle kann ein Abgang mit den BiDiB-Tools erlernt werden, ohne dass von Sensoren bzw. Eingängen die genauen Positionen ermittelt werden müssen - nur mit Hilfe des Mikroschritt vom Schrittmotor. Diese Ziele wurden erreicht und um weitere interessante Errungenschaften ausgebaut.

FichtelBahn–Newsletter **Ausgabe 79** vom 08.12.2023

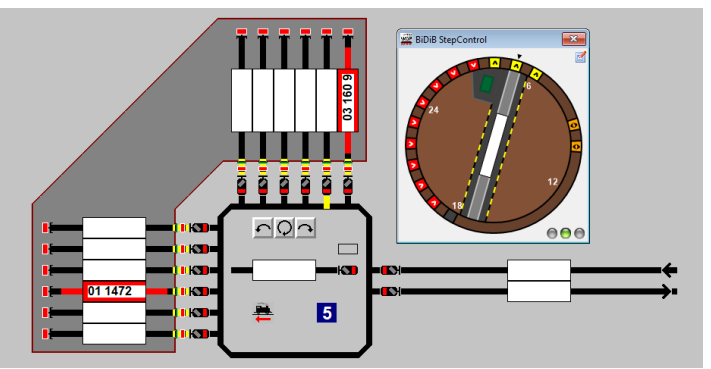

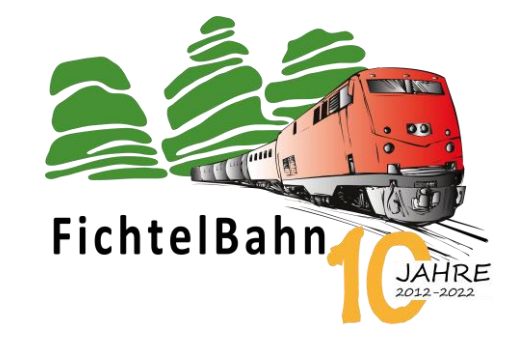

Der Focus bei BiDiB liegt in einer automatisierten Anlagensteuerung und das ist bei vielen üblichen Schrittmotorsteuerungen für Modellanlagen auf dem

Markt nicht möglich. Zum Teil fehlen einfache Statusmeldungen von der Bühne – bin ich gerade in Standby oder in einer Drehbewegung, im Homing oder vielleicht sogar in Störung. Das wichtigste ist aber die aktuelle Position der Bühne! Ein weiteres Merkmal der StepControl ist das gezielte Anfahren eines Abgangs, aus der aktuellen Standposition, nur mit dem Senden des gewünschten Zielabgangs. Die StepControl berechnet den kürzesten Weg und dreht die Bühne in der korrekten Drehrichtung zum gewünschten Abgang. Das Steuerungsprogramm benötigt für einen sicheren Betrieb und passender Fahrwegreservierung alle diese Daten, so dass auch eine Dampflok mit der richtigen Stirnseite in den Lokschuppen einfahren kann.

Die StepControl ist eine Hardware die für handelsüblichen Modelle (z.B. Roco, Fleischmann und Märklin) aber auch für eigene Konstruktionen aus Holz und 3D-Druck verwendet werden kann. Der Einsatzzweck ist unabhängig von Spurgröße, Gleissystem und Hersteller der Grube und Bühne.

**Im ersten Schritt starten wir das Projekt StepControl mit der Stufe 1**, die auch die Basis-Variante von der Baugruppe bleiben wird.

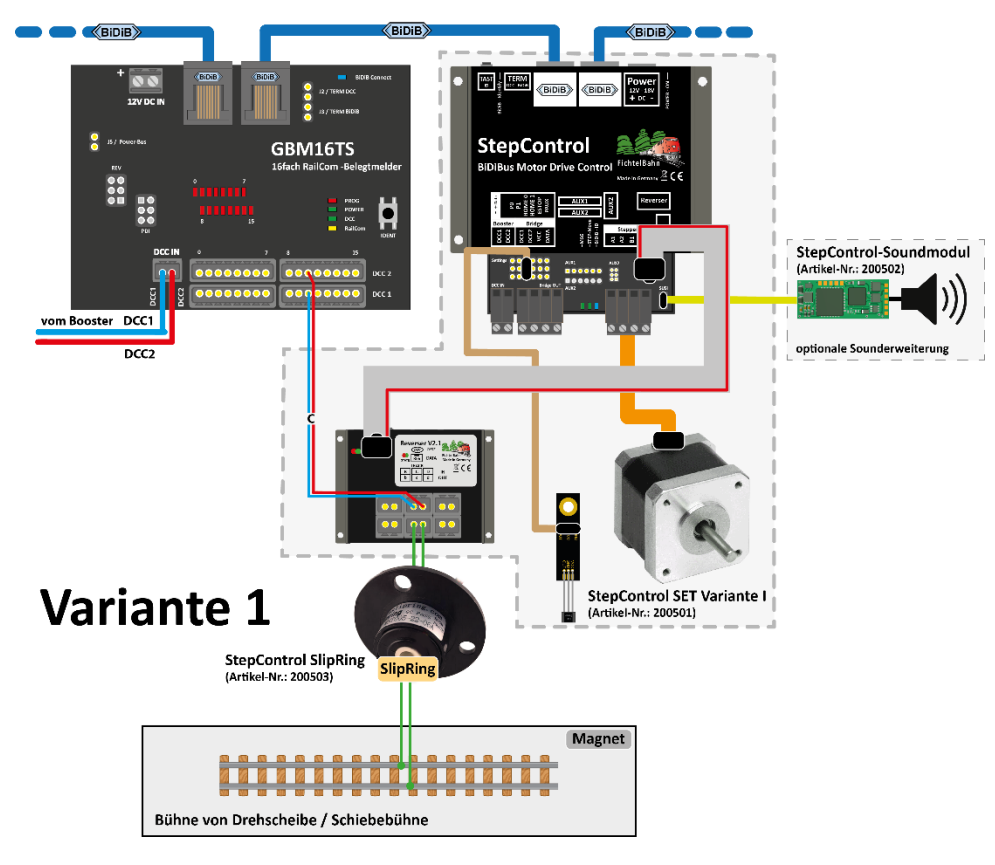

Denn nicht bei jedem Projekt und auch Spurgröße lassen sich unter einer Bühnenplatine weitere Elektronik für Sonderfunktionen unterbringen. Das führt dazu, dass diese Stufe 1 unabhängig von Gleissystem und Digitalformat auf dem Gleis, überall realisiert werden kann.

Die Abbildung verdeutlicht, dass von einem Booster über einen klassischen Rückmelder der Gleisabschnitt auf der Bühne mit Fahrstrom versorgt wird. Das Reverser-Modul was bei 2- Leiter-Systemen für die korrekte Gleispolarisierung benötigt wird, wird direkt von der StepControl geschaltet. Bei Verwendung des 3-Leiter-System kann diese Umpolung ersatzlos entfallen.

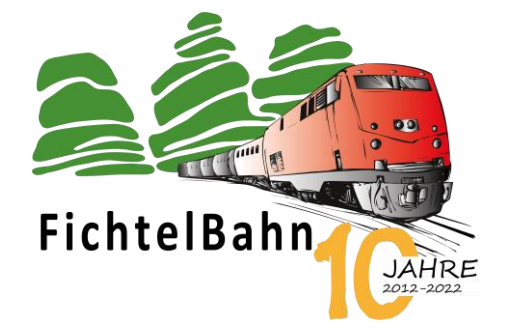

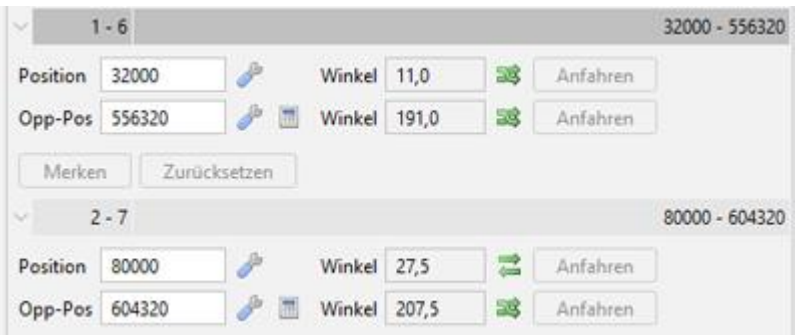

Neben dem Erlernen des Abgangs im BiDiB-Wizard teilt man der Baugruppe mit Hilfe der grünen Pfeile auch die korrekte Gleispolarität mit, so dass bei der Abfahrt von der Bühne die Relais korrekt geschaltet werden und eine Überfahrt ohne Kurzschluss erfolgt.

Mit Hilfe eines Hallsensors und dessen Sensorplatine, führt die StepControl beim Baugruppenstart eine Referenzfahrt durch – das Homing. Diese Information liefert der Steuerung den Nullpunkt – den Schritt 0. Von hier ab werden alle Abgänge in Schritten gezählt, so dass ohne Sensoren jeder Haltepunkt auf der Grube angefahren werden kann. Ein nachträgliches Homing ist jederzeit über ein Accessory ausführbar.

Bei Schiebebühnen wird aufgrund der beiden Endlagen ein weiterer Sensor benötigt, der am zweiten Home-Eingang angeschlossen werden kann.

**Die Stufe 1** ist der heutige Ausgangspunkt der Produktveröffentlichung, der in den nächsten Monaten um weitere Steuerungsplatinen und einem Soundmodul ausgebaut werden kann. Die StepControl Hardware ist für die weiteren Addons vorbereitet und einsatzbereit.

**Für die Stufe 1** erhalten Sie im FichtelBahn Shop neben der normalen StepControl Baugruppe auch ein SET. In dieser Zusammenstellung sind die **beiden Hallsensoren mit Sensorplatine und Anschlusskabel**, das **Reverser-Modul für die Polarisierung mit Verbindungskabel** und ein **NEMA17 Schrittmotor** enthalten. Die Default-Einstellungen von der StepControl sind auf diesen Schrittmotor aus dem Lieferumfang voreingestellt.

Die StepControl ist zwar ein Fertigbaustein und gehört zur Familie "ReadyLine", das trifft aber nur für den technischen Teil zu. Ein Löten an der Elektronik ist vom Anwender nicht notwendig.

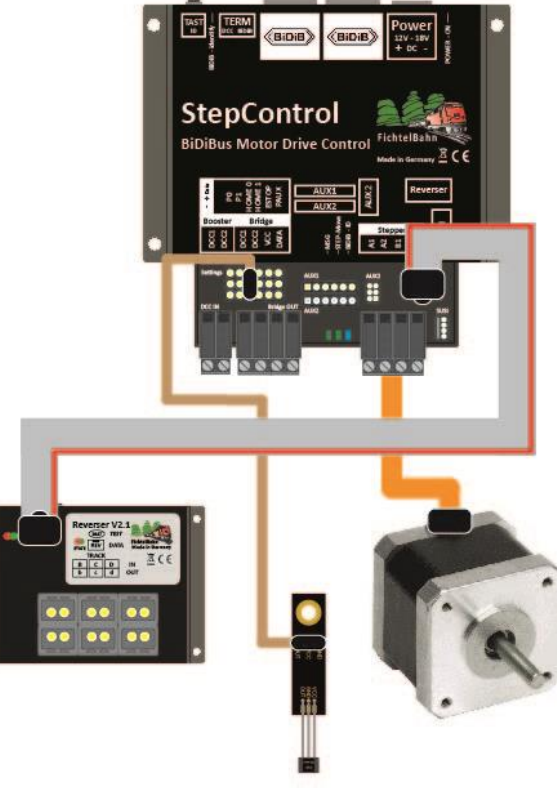

## **StepControl SET Stufe I**

## FichtelBahn–Newsletter **Ausgabe 79** vom 08.12.2023

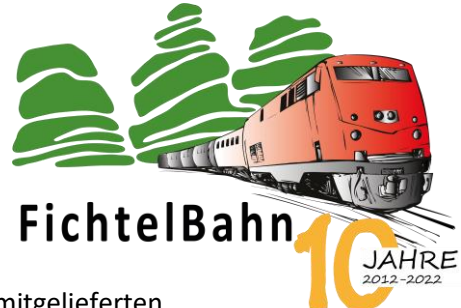

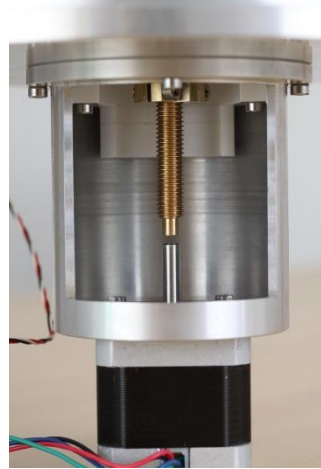

Die mechanische Umsetzung und Installation des mitgelieferten Schrittmotors mit der Bühne, bleibt eine Aufgabe für den Anwender. Wir von FichtelBahn können leider auf Grund der vielen mechanischen Variationen, keinen Support für die Mechanik anbieten, Sie werden verstehen, dass wir uns aus diesem Themenbereich heraushalten.

Aber Sie werden nicht alleine gelassen. Im BiDiB-Wiki und unter "**[Varianten und Aufbau](https://www.fichtelbahn.de/stepcontrol_hardware.html)**" auf der FichtelBahn-Webseite, finden Sie mechanische Vorschläge von Anwendern vom Direktantrieb über Zahnriemen bis zum Getriebe, für deren Richtigkeit, FichtelBahn aber keine Gewährleistung übernimmt.

Von einem kommerziellen Anbieter "[Thomas Kortschack](https://thomas.kortschack.de/?p=34)" wird ein Umbausatz für die StepControl angeboten, der den mechanischen Aufwand beim Anwender um einiges reduziert.

Das angebotene Kit "Stufe 1" ist optimal passend für diesen Umbausatz.

Trotz allem muss aber ein größerer Eingriff in die Mechanik einer handelsüblichen Drehscheibe gemacht werden, dass Ihr Betriebswerk zu einem Schmuckstück auf der Anlage wird.

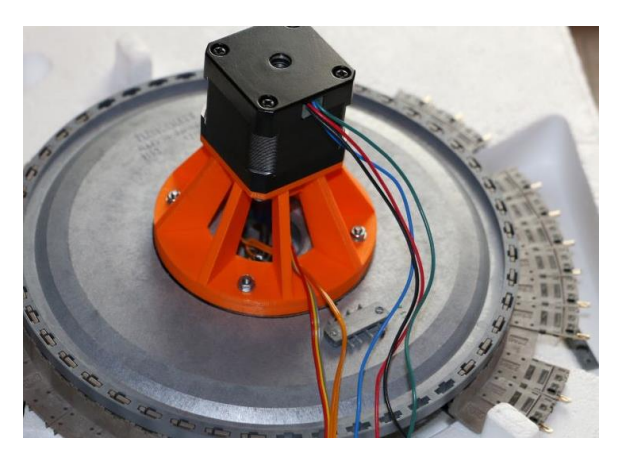

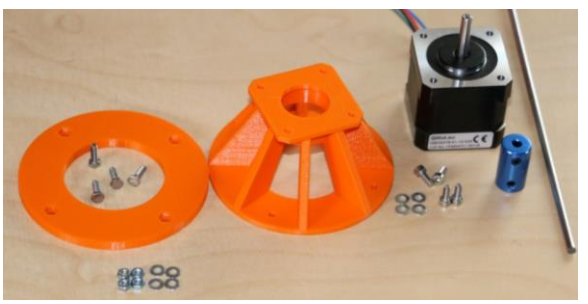

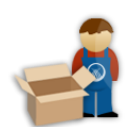

## **Link zum Online-Shop:**

<https://shop.fichtelbahn.de/StepControl-Dreh-u-Schiebebuehne>

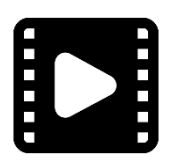

In den nächsten Tagen wird auch ein Produktvideo zur StepControl auf der Webseite veröffentlicht. Das Ziel von dem Video ist, einen Eindruck von der langsamen Bewegung und Sound zu bekommen.

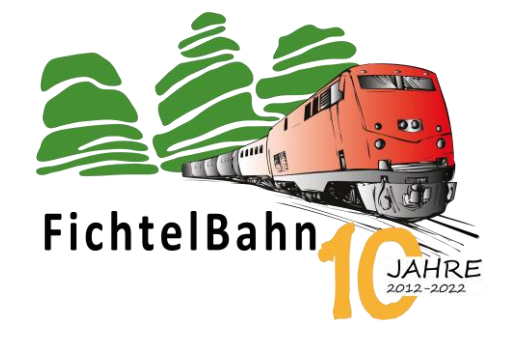

## **StepControl-Erweiterungen… Blick in die Zukunft!**

Die Textzeilen von der Produktbeschreibung der Stufe 1, den Beiträgen auf der Webseite und aus dem OpenDCC-Forum verraten, dass das noch nicht alles vom Funktionsumfang der StepControl ist.

Mit zusätzlichen Hardwarebausteinen kann der Umfang von der Baugruppe erweitert werden und hier geben wir einen Einblick, in die zukünftigen Neuheiten. Starten wir mit dem Thema: "Sound":

An der StepControl kann über die SUSI-Schnittstelle ein Soundmodul angeschlossen werden – das **StepControl Soundmodul**. Hierzu haben wir eine Museumsdrehscheibe besucht und verschiedene Geräusche aufgenommen, welche die Bewegung der Bühne untermalen. Neben den automatischen Motorgeräuschen für Beschleunigen, Leerlauf, Bremsen, Schienenschlag und öffnen und schließen der Verriegelung, gibt es auch Funktionstasten für Signaltöne Fahrt, Halt und eine Warnhupe. Dieses Soundmodul kann jederzeit an der StepControl nachgerüstet werden.

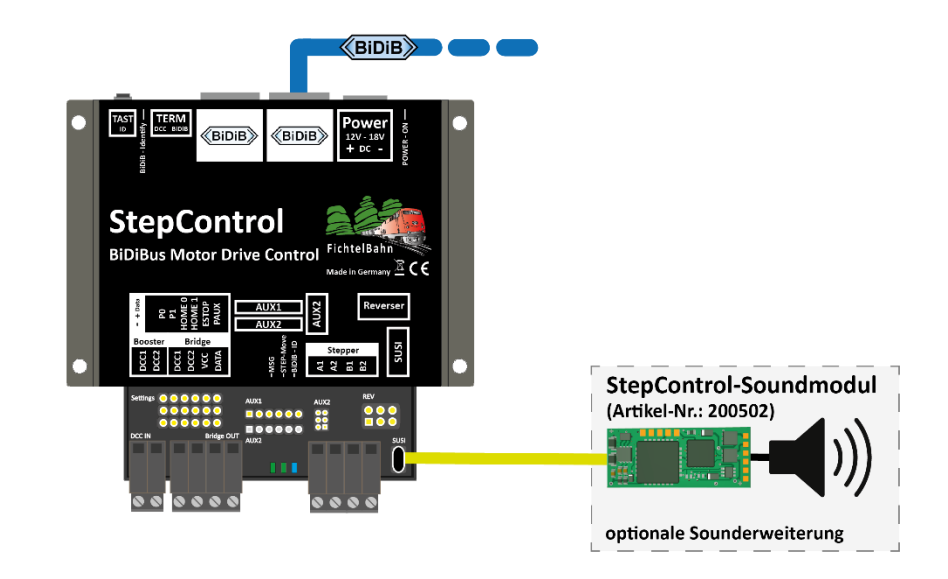

**Mit der Stufe 2** kommt eine weitere Steuerungsplatine "**StepControl-Bridge**" unter die Bühne, deren Firmwareumsetzung sich aktuell noch im Entwicklungsstatus befindet. Ob eine Bühnenplatine nötig ist oder überhaupt möglich ist, hängt von der Spurgröße und dem Einbauraum unter der Bühne ab. Langfristig werden hier verschiedene Formfaktoren für die unterschiedlichen Spurgrößen entstehen mit unterschiedlichen Merkmalen und Funktionsausstattungen.

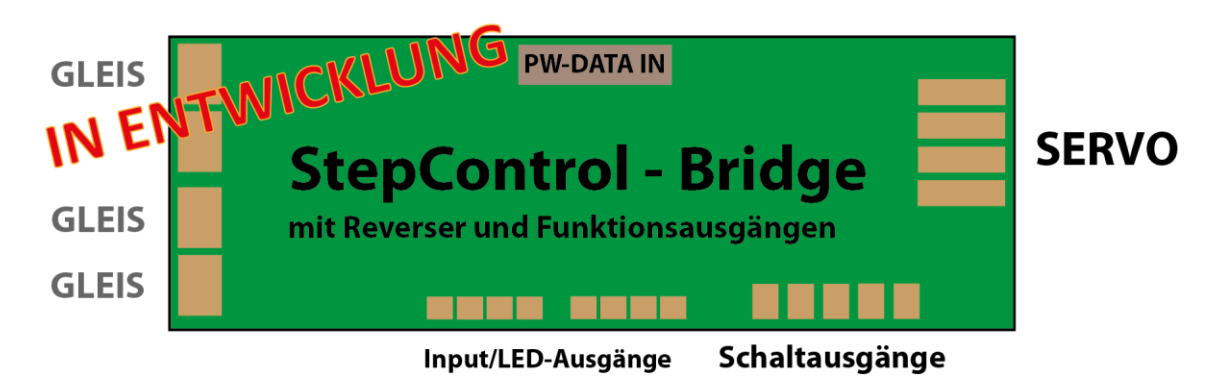

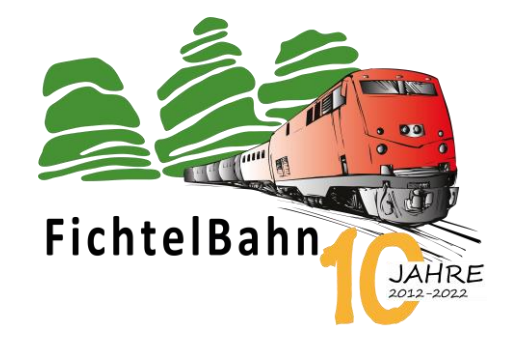

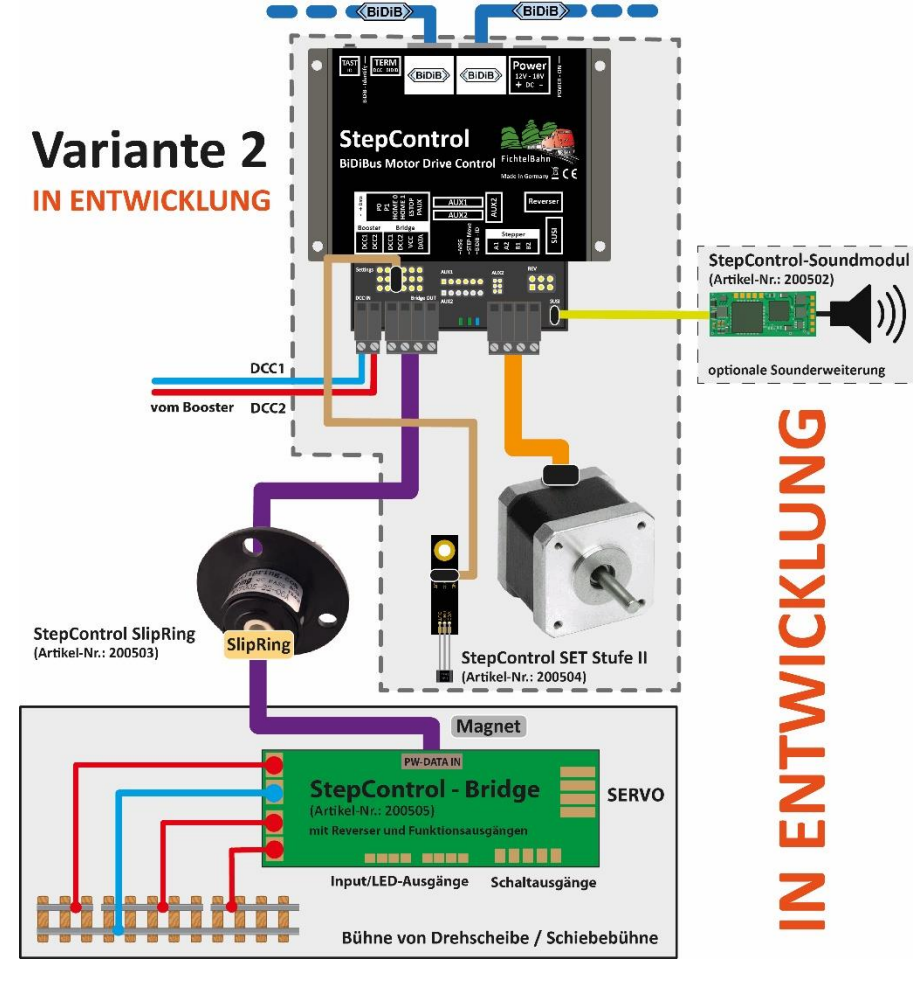

Der entscheidende Vorteil dieser StepControl-Bridge ist, dass mit wenigen Kontakten über den Slipring (4 Kontakte) ein großer Funktionsumfang einschließlich Rückmeldung und Fahrstrom auf der Bühne bereitgestellt wird.

Die Bridge wird drei Belegtmelder und weitere Sensor/Eingänge für Hallsensoren bzw. Reedkontakte haben, sodass auch eine große Lok präzise auf einer kleinen Bühne angehalten werden kann und das sicher und zuverlässig im automatischen Betrieb.

Beim 2-Leiter-Betrieb muss die Polarisierung des Bühnengleises bei mehreren Meldern ebenfalls von dessen Steuerungsplatine erfolgen, sodass die korrekten Richtungsinformationen der Lok erhalten bleiben. Im Umkehrschluss bedeutet das, dass auf der StepControl-Bridge die notwendigen Relais für die Polarisierung ebenfalls vorhanden sind.

Ein weiterer Funktionsumfang sind die LED-Ausgänge für Beleuchtungen, Signalbilder und Warnleuchten, die ohne aufwendige Verkabelung auf einer Bühne realisierbar sind. Wer hat nicht gerne ein Flügelsignal auf der Bühne oder eine Bewegung im Bühnenhaus - ja auch an das wurde gedacht und die Steuerungsplatine mit Servo-Ausgängen ausgestattet.

Auch der Wunsch nach einer individuellen Konfiguration wurde nicht vergessen und diese erfolgt nach dem bekannten Makro-Schema, auf der StepControl, über den BiDiB-Wizard.

Mit der StepControl gibt es ein weiteres BiDiB Leuchtturm-Projekt, das in den nächsten Monaten und Jahren viele kleine aber auch große Erweiterungen mit sich bringt und somit die Modellbahn ein weiteres Stück lebendiger macht.

## **StepControl mit Steuerungsprogrammen**

Die StepControl wurde aktuell mit den 3 größten Steuerungsprogrammen getestet und mit dessen Entwicklern stehen wir auch im engsten Kontakt, dass die weiteren neuen Funktionen im kompletten Umfang unterstützt werden.

**Im Folgenden jeweils ein Bild von dessen Darstellung auf der Programmoberfläche:**

## **Steuerungsprogramm iTrain**

Die StepControl wird von iTrain unterstützt.

## **Steuerungsprogramm Rocrail**

Die StepControl wird von Rocrail unterstützt.

## **Steuerungsprogramm Win-DigiPet**

Die StepControl wird von Win-DigiPet unterstützt.

Hier gibt es auch zwei unterschiedliche Symbole für Drehscheibe und Schiebebühne.

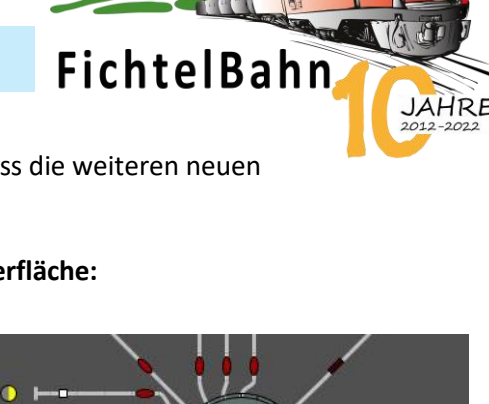

**U** Warnsignal Licht

Home 圓

 $\bullet$ 

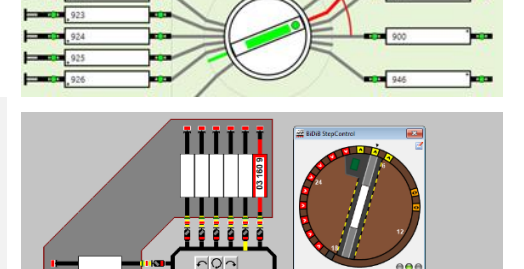

**BR 221 BR 1616** 

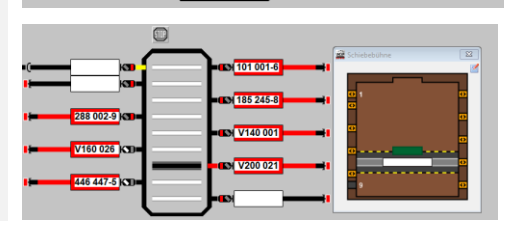

## **Bei Rückfragen steht Ihnen unser Support-Forum gerne zur Verfügung! [\(forum.fichtelbahn.de\)](http://forum.fichtelbahn.de/)**

## **Kontakt:**

### **FichtelBahn**

Christoph Schörner Am Dummersberg 26 D-91220 Schnaittach

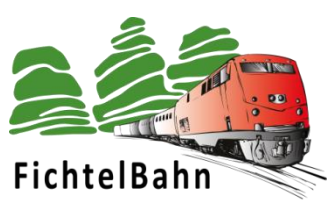

### **© 2023 FichtelBahn**®

Alle Rechte, insbesondere das Recht der Vervielfältigung und Verbreitung sowie der Übersetzung vorbehalten. Vervielfältigungen und Reproduktionen in jeglicher Form bedürfen der schriftlichen Genehmigung durch FichtelBahn. Technische Änderungen vorbehalten.

Rechteinhaber: © Christoph Schörner, Schnaittach Autor, Bilder u. Grafik: © Christoph Schörner, Schnaittach

#### **Hinweis:**

RailCom® und RailComPlus® sind eingetragene Warenzeichen der Firma Lenz Elektronik GmbH in Hüttenbergstrasse 29, D-35398 Giessen und der ESU electronic Solutions Ulm GmbH & Co. KG in Edisonallee 29, D-89231 Ulm. Zur Erhöhung der Lesbarkeit des Textes haben wir darauf verzichtet, bei jeder Verwendung des Begriffes darauf zu verweisen.

FichtelBahn–Newsletter **Ausgabe 80** vom 15.12.2023

FICHTELBAHN NEWSLETTER

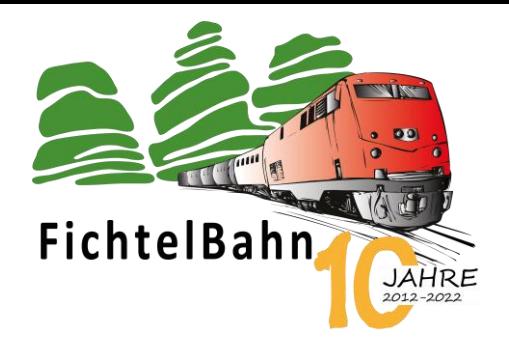

## Das vierte Weihnachtstürchen ... öffnet sich!

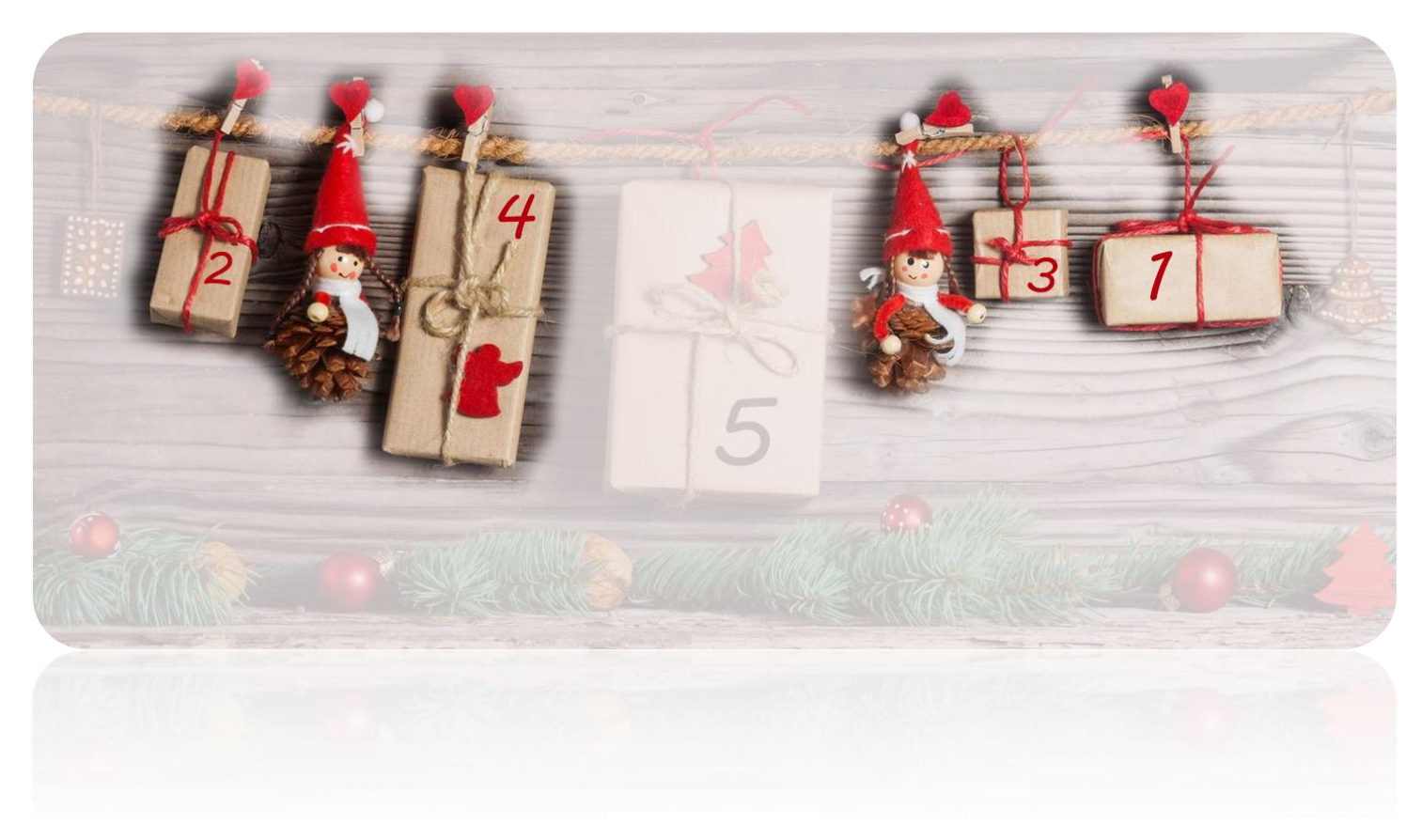

Mit dem **vierten Türchen** kommt eine kleine unscheinbare Baugruppe als Fertiggerät in das Türchen. Der Löt-Bausatz der schon seit Jahren viele Anlagenbauer beim Gleisbau unterstützt hat, bekommt jetzt einen Konkurrenten als Fertiggerät – wer kennt Ihn nicht – den **DCC-Pola**!

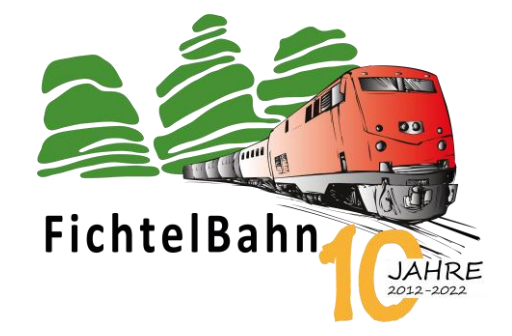

#### **INFORMATION**

## **DCC-Pola als Fertiggerät**

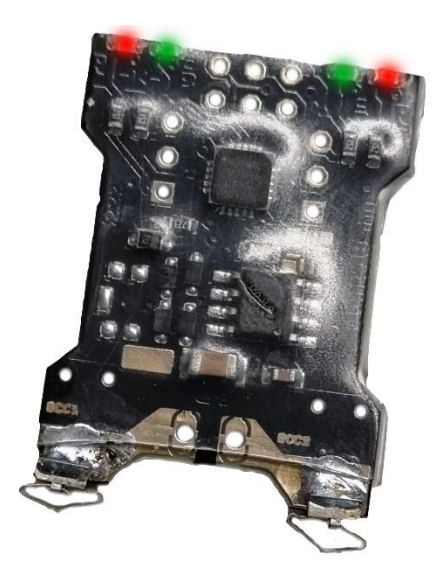

Ich bin der **DCC-Pola**, eine kleine Baugruppe mit 4 LEDs zur Anzeige der richtigen Polarität auf Ihrem Gleis **und ab heute als Fertiggerät.**

Kennen Sie das Problem: **Die Kehrschleife schaltet und der Booster meldet Kurzschluss!**

Oder vielleicht kennen Sie auch den Fall: **Immer, wenn der Zug in den Abschnitt einfährt, kommt es zu einem Kurzschluss!**

Ich wäre hier das richtige Messwerkzeug um solche Verdrahtungsfehler schnell und einfach zu finden. In dessen Fall müssen Sie mich nur auf das Gleis stellen und ich zeige Ihnen mit meinen LEDs, die richtige Polarität an.

Meine 4 LEDs könnten Ihnen immer mit der roten LED das DCC1- und mit der grünen LED das DCC2-Gleis signalisieren. Je nach Polarität leuchtet ein anderes LED-Muster und schnell erkennen Sie, ob hier vielleicht DCC1 mit DCC2 vertauscht wurde.

## **Ich bin auch in der Lage, bei Gleichspannung den Pluspol und den Minuspol anzuzeigen.**

Ich bin ein Hilfsmittel, das Sie bestimmt nie mehr vermissen wollen und Ihnen viel Ärger und Zeit bei der Fehlersuche ersparen wird.

Den DCC-Pola gab es bis jetzt nur als Löt-Bausatz und jetzt ebenfalls als Fertiggerät für den sofortigen Einsatz. Mit Hilfe der beiliegenden Federkontakte kann der Kontaktabstand passend zum gewünschten Gleissystem / Spurgröße angepasst werden.

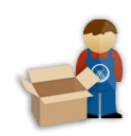

**Link zum Online-Shop:**

<https://shop.fichtelbahn.de/DCC-Pola-Polaritaetstester>

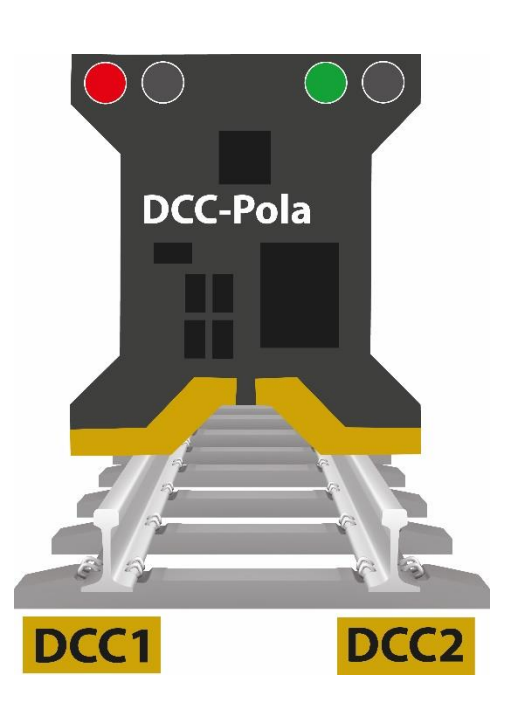

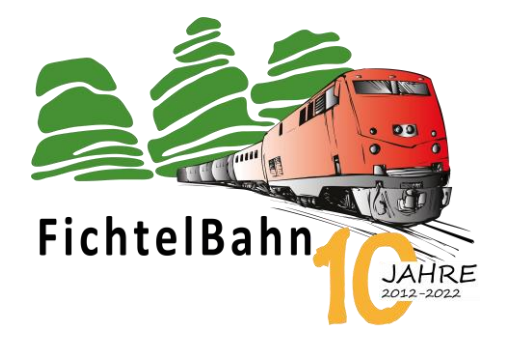

## **Bei Rückfragen steht Ihnen unser Support-Forum gerne zur Verfügung! [\(forum.fichtelbahn.de\)](http://forum.fichtelbahn.de/)**

## **Kontakt:**

**FichtelBahn** Christoph Schörner Am Dummersberg 26 D-91220 Schnaittach

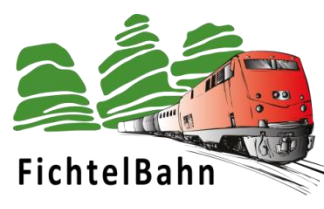

#### **© 2023 FichtelBahn**®

Alle Rechte, insbesondere das Recht der Vervielfältigung und Verbreitung sowie der Übersetzung vorbehalten. Vervielfältigungen und Reproduktionen in jeglicher Form bedürfen der schriftlichen Genehmigung durch FichtelBahn. Technische Änderungen vorbehalten.

Rechteinhaber: © Christoph Schörner, Schnaittach Autor, Bilder u. Grafik: © Christoph Schörner, Schnaittach

#### **Hinweis:**

RailCom® und RailComPlus® sind eingetragene Warenzeichen der Firma Lenz Elektronik GmbH in Hüttenbergstrasse 29, D-35398 Giessen und der ESU electronic Solutions Ulm GmbH & Co. KG in Edisonallee 29, D-89231 Ulm. Zur Erhöhung der Lesbarkeit des Textes haben wir darauf verzichtet, bei jeder Verwendung des Begriffes darauf zu verweisen.

FichtelBahn–Newsletter **Ausgabe 81** vom 22.12.2023

## FICHTELBAHN NEWSLETTER

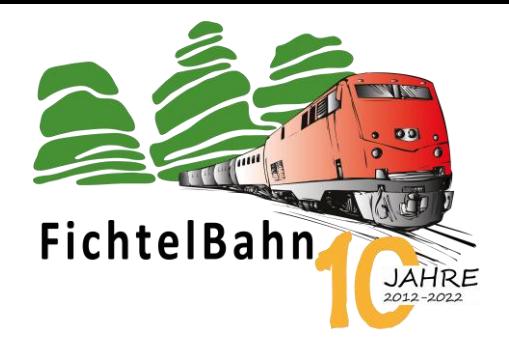

# Das fünfte Weihnachtstürchen "öffnet sich!

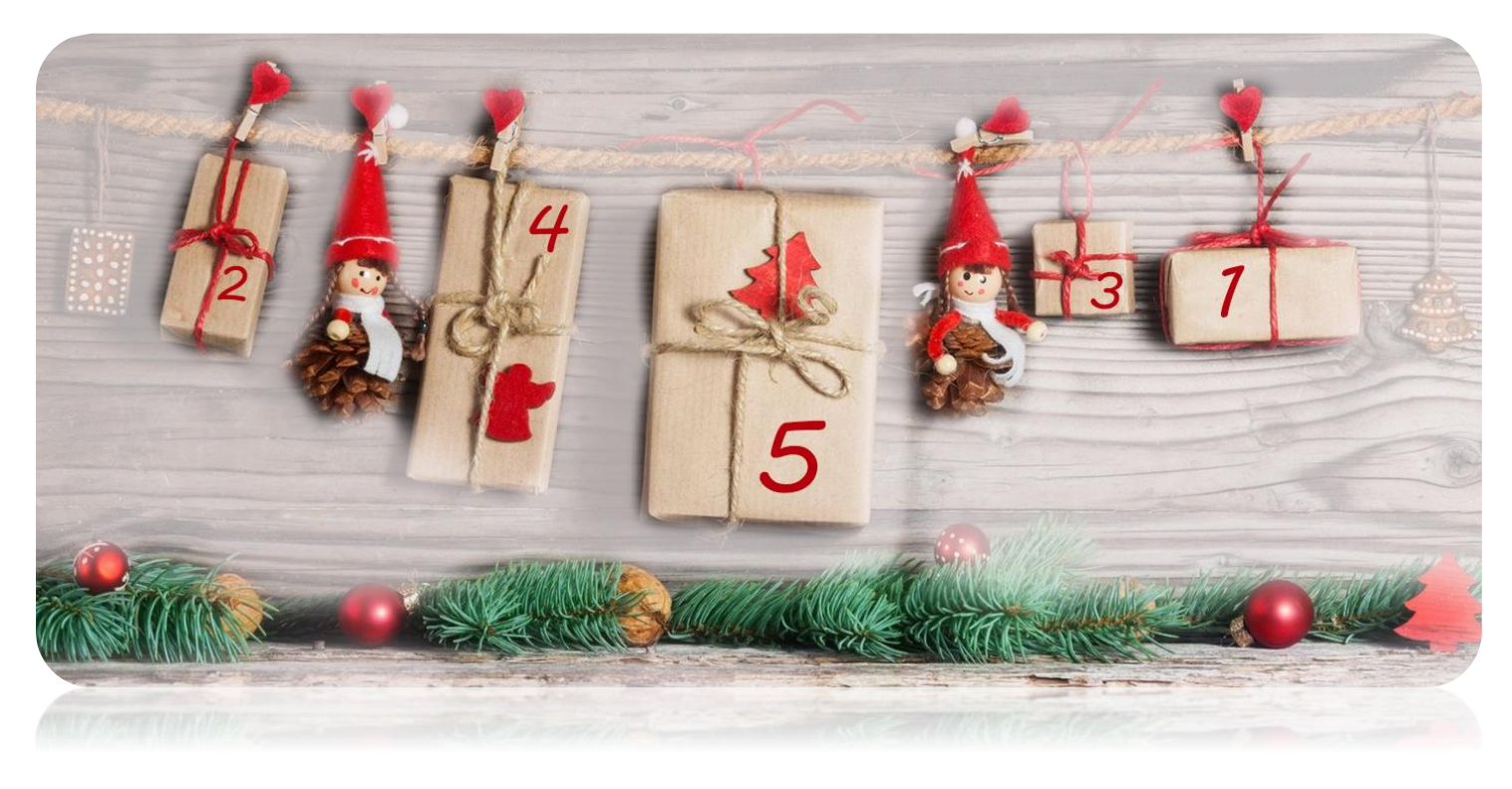

Mit dem **fünften Türchen** wünschen wir Ihnen von **FichtelBahn, OpenCar-System und OpenDCC** ein **Frohes Fest** sowie ein paar ruhige und besinnliche Festtage.

Das heutige Thema ist "Licht" und das spielt auf einer Modellanlage die gleiche Rolle wie die Bewegung. Ich vertrete sogar die Meinung, dass das Licht die größte Bedeutung hat und erst der Anlage das besondere Extra gibt. Beim Begriff "Licht" wird als Erstes an eine Straßenbeleuchtung oder Hausbeleuchtung gedacht und nur wenige Modellbauer erkennen, dass eine weitere Lichtstimmung eine große Rolle spielt: "*Das Umgebungslicht vom Hintergrund der Anlage bis zur Raumbeleuchtung in Abhängigkeit der aktuellen Modellbahnuhrzeit.*"

*Weihnachtliche Grüße Christoph Schörner*

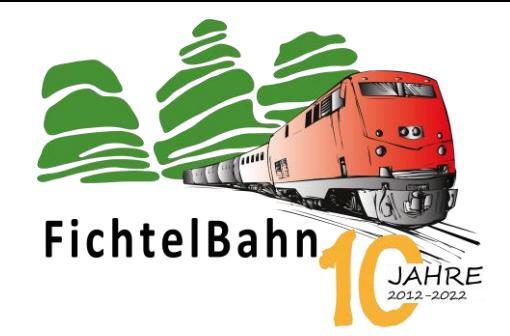

## **INFORMATION**

## **ReadyDMX 2 ist Da**

In einem Newsletter im April 2023 haben wir mit Hilfe der NeoControl gezeigt, wie ein Gebäude mit Hilfe von Licht eine Geschichte erzählen kann und somit die Modellanlage lebendig macht. (Beitrag: Geschichten mit Licht)

Mit diesem Newsletter gehen wir noch einen Schritt weiter und lassen das komplette Modellbahnzimmer eine Geschichte erzählen – die Geschichte vom Sonnenaufgang bis zum Sonnenuntergang. Leider können wir zum aktuellen Zeitpunkt diese Stimmung noch nicht im Ganzen präsentieren, weil die Anlage sich noch im Bau befindet, aber dieser Bildausschnitt zeigt, was mit einer richtigen Raumbeleuchtung möglich ist.

Im heutigen Newsletter vermitteln wir die Grundlagen und zeigen die notwendige Hardware und Software, die der Schlüssel zu diesem Erfolg sein wird.

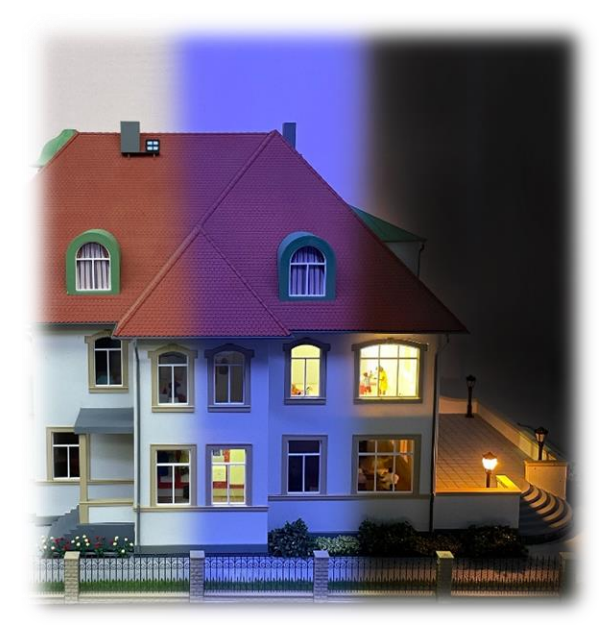

Der Begriff **DMX** ist vielleicht vielen bekannt und kommt aus der Bühnentechnik – damit werden Leuchtmittel adressiert und dessen Helligkeit gesteuert. Genau das brauchen wir auch für unsere Raumbeleuchtung.

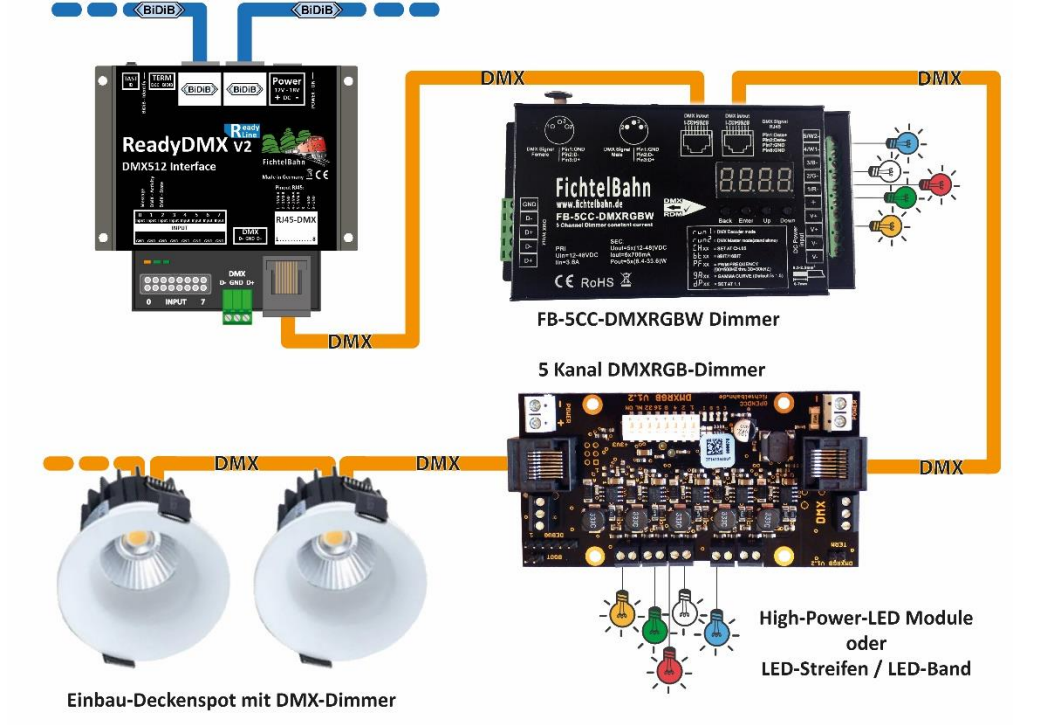

Mit Hilfe der Baugruppe **ReadyDMX** erhalten wir einen BiDiB-Knoten der ein DMX-Interface bereitstellt. An das DMX-Interface werden DMX-Dimmer angeschlossen, die in der Lage, sind einzelne Kanäle zu schalten und in der Helligkeit zu dimmen. An diesen Dimmer-Ausgänge hängen unterschiedliche LED-Bänder und auch Spots, die dem Raum die notwendige Stimmung geben.

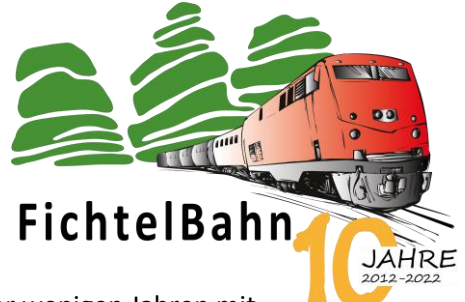

## **Zurück zum ReadyDMX:**

Mit dem Start der OneSerie wurde im Jahr 2014 der **OneDMX** vorgestellt, der vor wenigen Jahren mit dem ReadyDMX 1 als Fertiggerät ergänzt wurde. Der **ReadyDMX 2,** der ab heute im FichtelBahn-Shop verfügbar ist, ersetzt den ReadyDMX 1 und **bringt als Verbesserung 8 Eingänge mit**, die beim Vorgänger gefehlt haben.

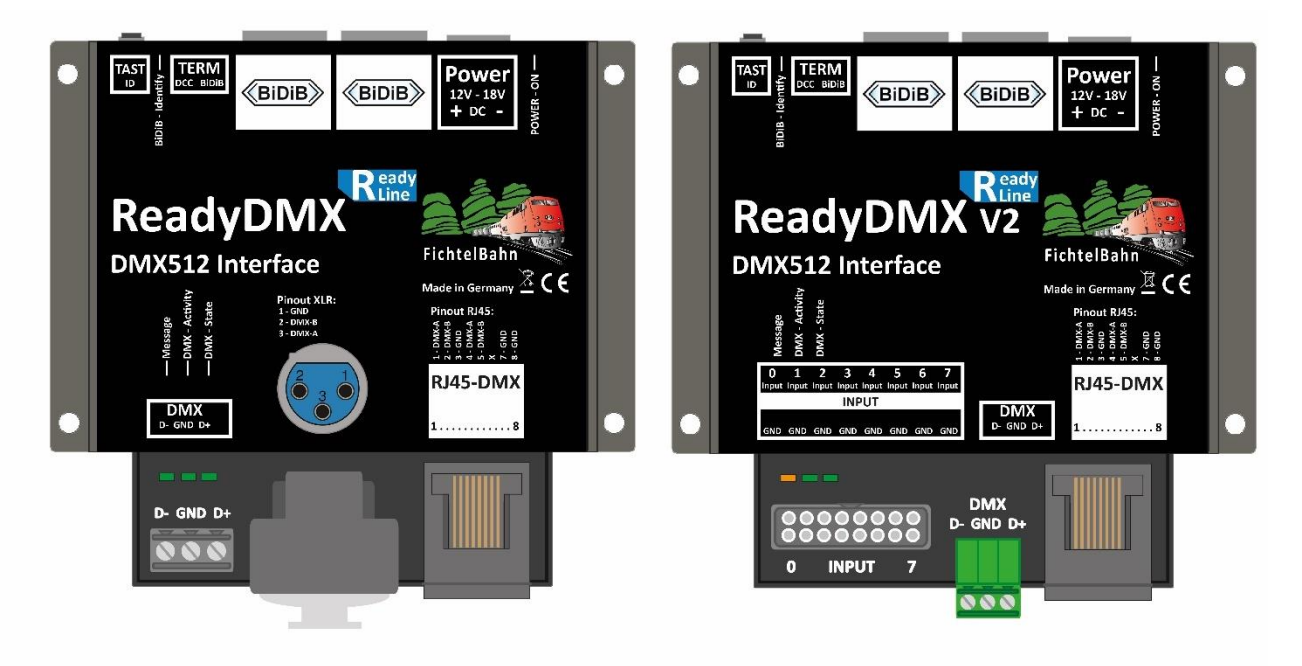

Diese Funktionserweiterung am ReadyDMX 2 ist eine sinnvolle Ergänzung, damit kann direkt ein Notlicht oder Effekte die zum Ablauf gehören, geschaltet werden.

- An jedem ReadyDMX 2 können 32 DMX Kanäle verwendet werden, die auf 64 DMX Adressen aufgeteilt werden.
- Jeder ReadyDMX 2 ist eigenständig im Ablauf und wird von der Modellbahn-Uhrzeit aus dem BiDiBus getriggert.
- Es können am gleichen BiDiBus mehrere ReadyDMX Module angeschlossen werden und somit eine realistische Raumbeleuchtung mit Sonnenaufgang, Sonnenuntergang, blauer Stunde, warme und kalte Lichtstimmung bis zu einer Wolkensimulation abgebildet werden.
- Die Baugruppe hat 8 Eingänge die DMX-Adressen schalten können aber auch Einfluss auf den Ablauf nehmen können. Der Zustand des Eingangs wird auch an das PC-Programm gemeldet.

### **Link zur Webseite:**

[https://www.fichtelbahn.de/readydmx\\_index.html](https://www.fichtelbahn.de/readydmx_index.html)

**Link zum Shop:**

<https://shop.fichtelbahn.de/DMXRGB-Raumlicht>

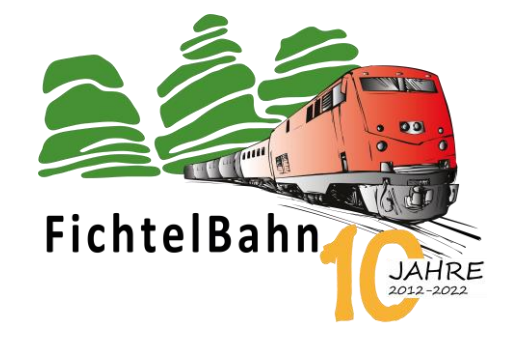

## **Wie baue ich ein Raumlicht?**

Wer hier eine Nachbauanleitung erwartet, den müssen wir leider enttäuschen. Es gibt für Licht kein Kochrezept, sondern wir können nur Tipps geben. Der Grund ist naheliegend, jeder empfindet Helligkeit und Farbtemperatur anders, jede Modellanlage hat eine andere Höhenstruktur und somit auch einen anderen Schattenwurf und Raumbeschaffenheiten, auf die man individuell eingehen muss. Weitere Einschränkungen gibt es bei der Installation von Leuchtmitteln und gewünschten Funktionsumfang, der bei großen Anlagen auch ein Kostenfaktor werden kann.

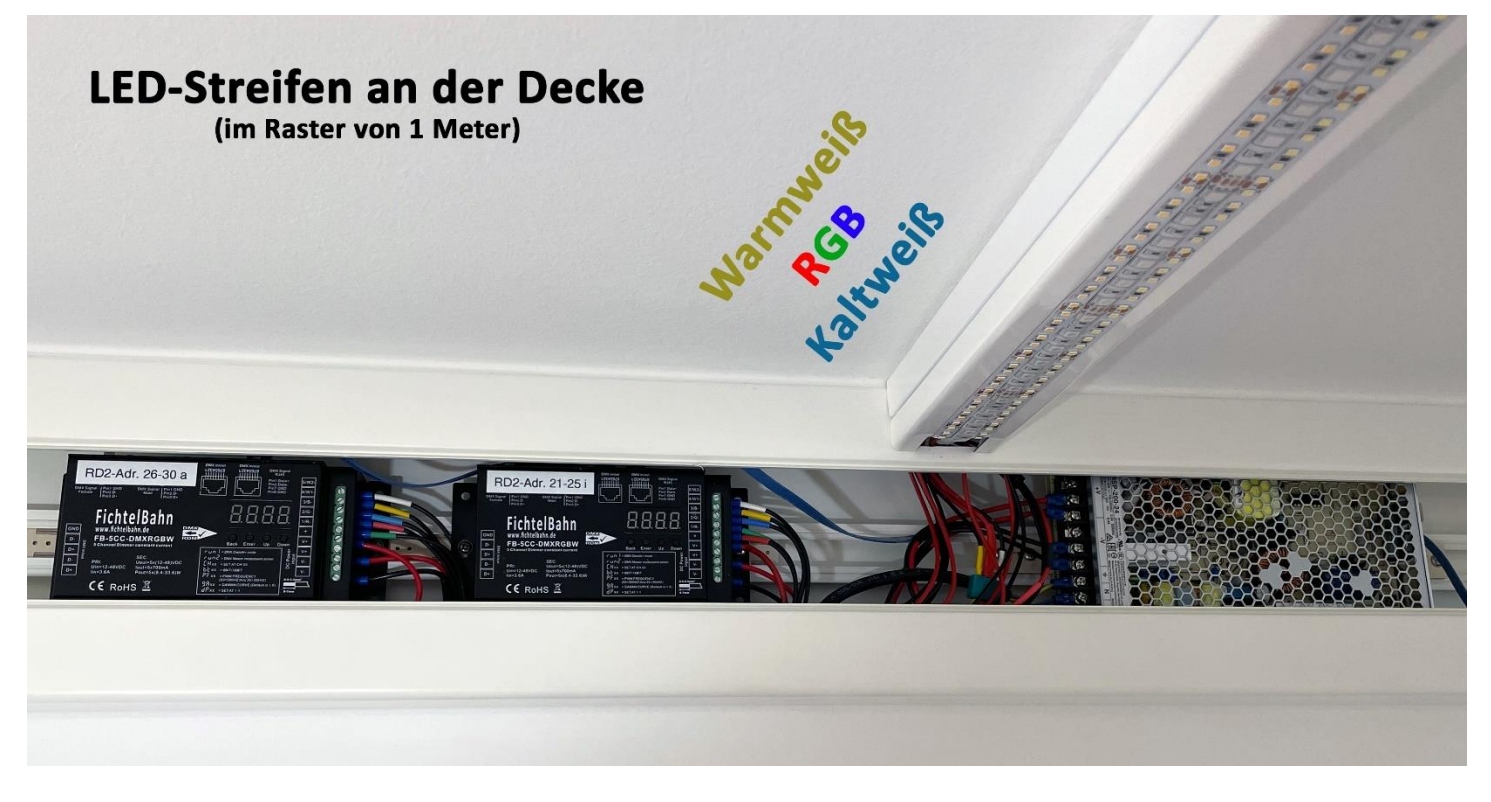

Grundsätzlich benötigt man ein Flächenlicht, das die Grundhelligkeit zur Mittagszeit liefert und dabei einen wärmeren Farbton als das Arbeitslicht hat. Ein Arbeitslicht kann in der Raumlichtsteuerung integriert oder extra betrachtet werden. Um die notwendige Helligkeit zu erreichen, ist ein Linienraster von 1 Meter Abstand sinnvoll, das mit Lichtbändern realisiert werden sollte. Das Raster hat auch einen weiteren Vorteil, weil diese Lichtzeilen zeitlich versetzt angesteuert werden können und somit auch den Sonnenstand und den damit verbundenen Schattenwurf realistisch darstellen.

Mit Hilfe von Spots wird auf Anlagenbegebenheiten reagiert und auch Merkmale auf der Anlage hervorgehoben bis zu einem möglichen Sonneneffekt (Sonne kommt aus den Wolken).

Alle Dimmer werden in Reihe mit dem ReadyDMX verbunden und über den BiDiB-Wizard konfiguriert, auf das wir im nächsten Beitrag in diesem Newsletter eingehen werden.

## **Raumlicht mit dem DMX-Modellierer vom BiDiB-Wizard**

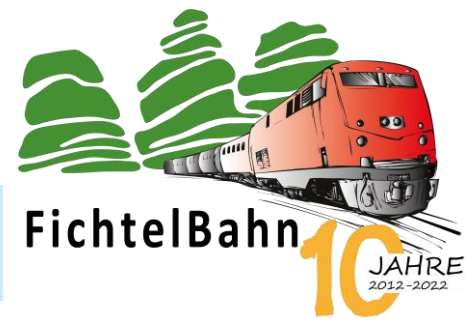

Die Hardware ReadyDMX wäre nichts, wenn es keine passende Firmware und PC-Software für dieses Raumlicht gäbe. Bis heute war auch schon ein Raumlicht mit Hilfe der Makros möglich, aber dieses Konfigurationsschema ist für eine zeitgesteuerten Ablauf unpraktisch und sehr aufwendig zu konfigurieren.

Knoten

Mit dem neuen Ansatz "Raumlicht", der ab heute als **Firmware** für den ReadyDMX 1, ReadyDMX 2 und OneDMX zur Verfügung steht, haben wir uns von den Makros getrennt und arbeiten mit zeitlichen Stützstellen, bei denen die Helligkeitswerte zu den verschiedenen DMX-Kanälen definiert werden.

Die Firmware in der Baugruppe interpoliert zwischen den Stützstellen und schafft somit einen dynamischen Übergang.

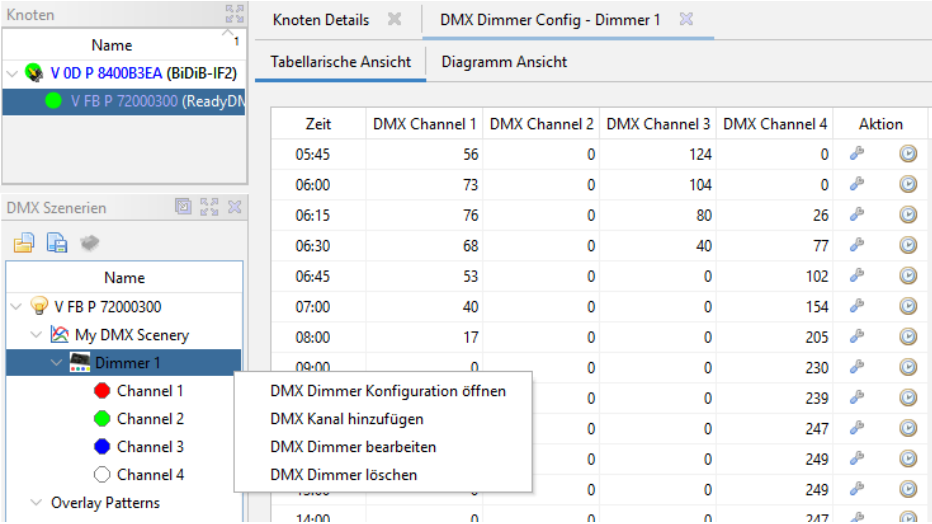

Alle diese Werte können in einem Unterprogramm "**DMX Modellierer**" im BiDiB-Wizard in einer tabellarischen und in einer grafischen Oberfläche eingestellt werden. *(DMX Modellierer ab BiDiB-Wizard Version 2.0.17 verfügbar)*

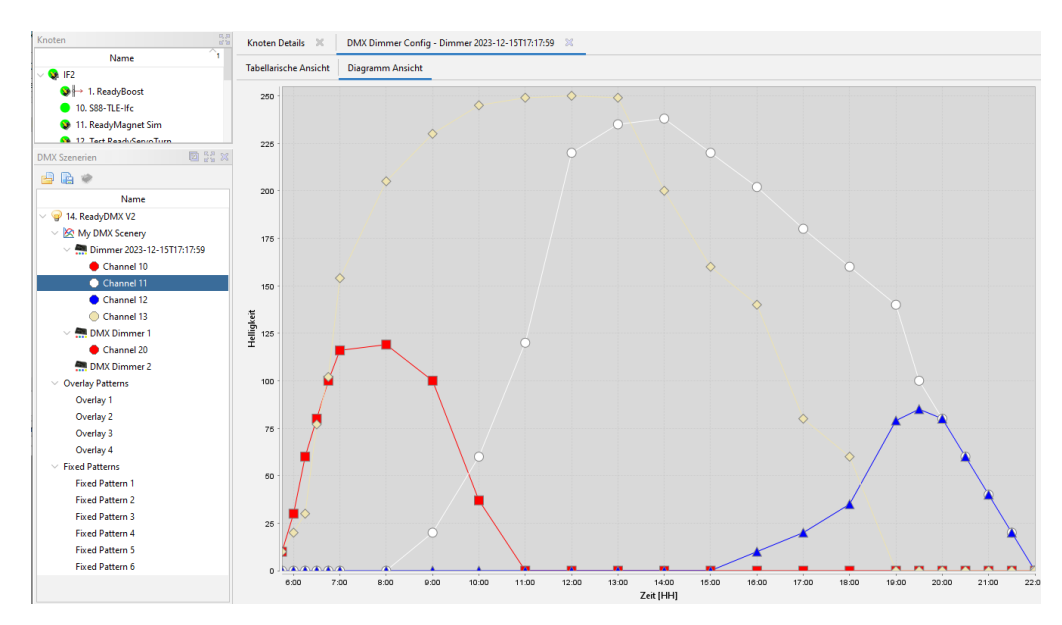

Das hat im Vergleich zum alten Modell mit den Makros den Vorteil, dass die Abhängigkeiten in schönen Tageskurven sofort getestet und verändert werden können.

Die Modellbahn-Uhrzeit aus einem Steuerungsprogramm oder aus dem BiDiB-Wizard triggern die festgelegten Stützstellen und ein automatischer Ablauf ist mit wenigen Konfigurationsschritten eingerichtet.

Das intelligente Modellierung in der Firmware ermöglicht auch jederzeit mit Hilfe der Eingängen oder über Accessory in feste Beleuchtungsmuster (z.B. nur Tag, nur Nacht) zu springen oder zurück zur aktuellen Uhrzeit. Der BiDiB-Knoten dimmt automatisch ohne störende Beleuchtungssprünge zur aktuellen Modellbahnuhrzeit dessen Helligkeitswerte. Dank diesen Stützstellen sind auch Beschleunigungsfaktoren in der Uhrzeit möglich bis zu einer reduzierten Nacht (z.B. 23 Uhr springt auf 6 Uhr).

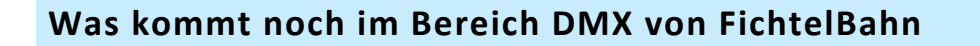

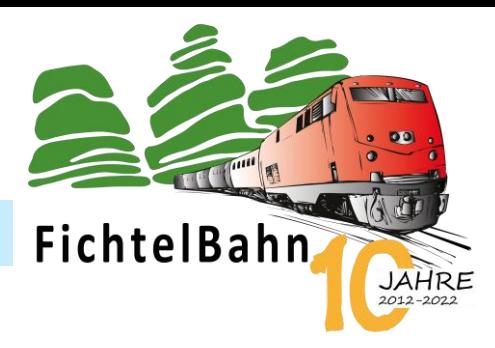

Ein Blick in die Zukunft oder Ankündigungen von möglichen neuen Produkten sind immer ein zweischneidiges Schwert. Einerseits wichtig um den Kunden zu zeigen, dass bei diesen Produkten noch weitere interessante Ideen und Ansätze in der Mache sind. Anderseits weckt man damit auch die Ungeduld und bringt den Kunden zum Nachfragen: Wann ist das fertig?

Wer selbst in der Entwicklung tätig ist, kennt das Problem… nicht immer läuft es nach Plan und Termine verschieben sich oder müssen kurz vor dem Ziel eingestellt werden, weil es doch nicht den Vorstellungen und Erwartungen entspricht.

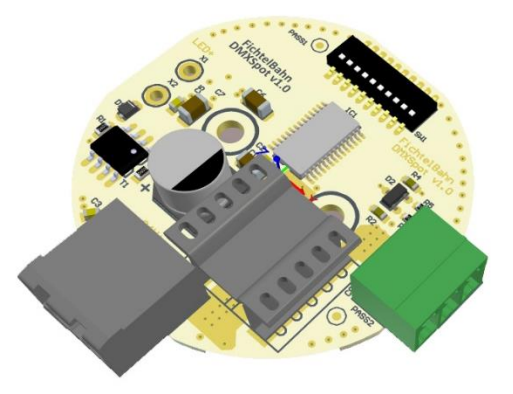

Trotzallem möchte ich auch hier zeigen, was zum Thema DMX von Seiten der Fichtelbahn für 2024 angedacht ist.

Wir haben seit ein paar Jahren den Dimmer als Fertigbaustein im Programm, was viele Anwendern erfreut. An den Dimmer können LED-Streifen und High-Power Module bzw. Spots angeschlossen werden.

Aber gerade beim Thema "Spot" ist dieser Dimmer unpraktisch, weil die Verkabelung aufwendiger wird (Stern) und zu langen Leitungen führt, die auf Grund der PWM-Modulation auch nicht gerade störungsfrei sind.

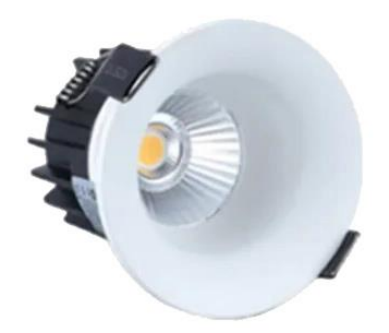

Für einen Spot wären einzelne Dimmer interessant, die auf der Rückseite des Spots montiert werden können und zugleich den LED-Kühlkörper nutzen. Genau dafür haben wir uns einen neuen Ansatz überlegt, dass auch diese Aufputz- oder Einbau-Spots einfach und leicht in dem Raumlicht intergriert werden können.

## **Bei Rückfragen steht Ihnen unser Support-Forum gerne zur Verfügung! [\(forum.fichtelbahn.de\)](http://forum.fichtelbahn.de/)**

## **Kontakt:**

**FichtelBahn** Christoph Schörner Am Dummersberg 26 D-91220 Schnaittach

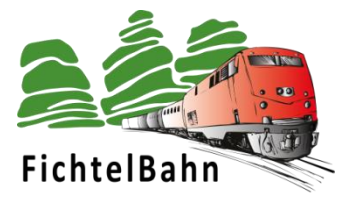

#### **© 2023 FichtelBahn**®

Alle Rechte, insbesondere das Recht der Vervielfältigung und Verbreitung sowie der Übersetzung vorbehalten. Vervielfältigungen und Reproduktionen in jeglicher Form bedürfen der schriftlichen Genehmigung durch FichtelBahn. Technische Änderungen vorbehalten.

Rechteinhaber: © Christoph Schörner, Schnaittach Autor, Bilder u. Grafik: © Christoph Schörner, Schnaittach

#### **Hinweis:**

RailCom® und RailComPlus® sind eingetragene Warenzeichen der Firma Lenz Elektronik GmbH in Hüttenbergstrasse 29, D-35398 Giessen und der ESU electronic Solutions Ulm GmbH & Co. KG in Edisonallee 29, D-89231 Ulm. Zur Erhöhung der Lesbarkeit des Textes haben wir darauf verzichtet, bei jeder Verwendung des Begriffes darauf zu verweisen.